## **Практическое задание**

Вычислить возраст обучающихся студентов. Определить, кто родился раньше (позже), определить кто самый старший (младший). Построить круговую диаграмму, показывающую возраст обучающихся студентов.

Таблица 2 – Возраст обучающихся студентов

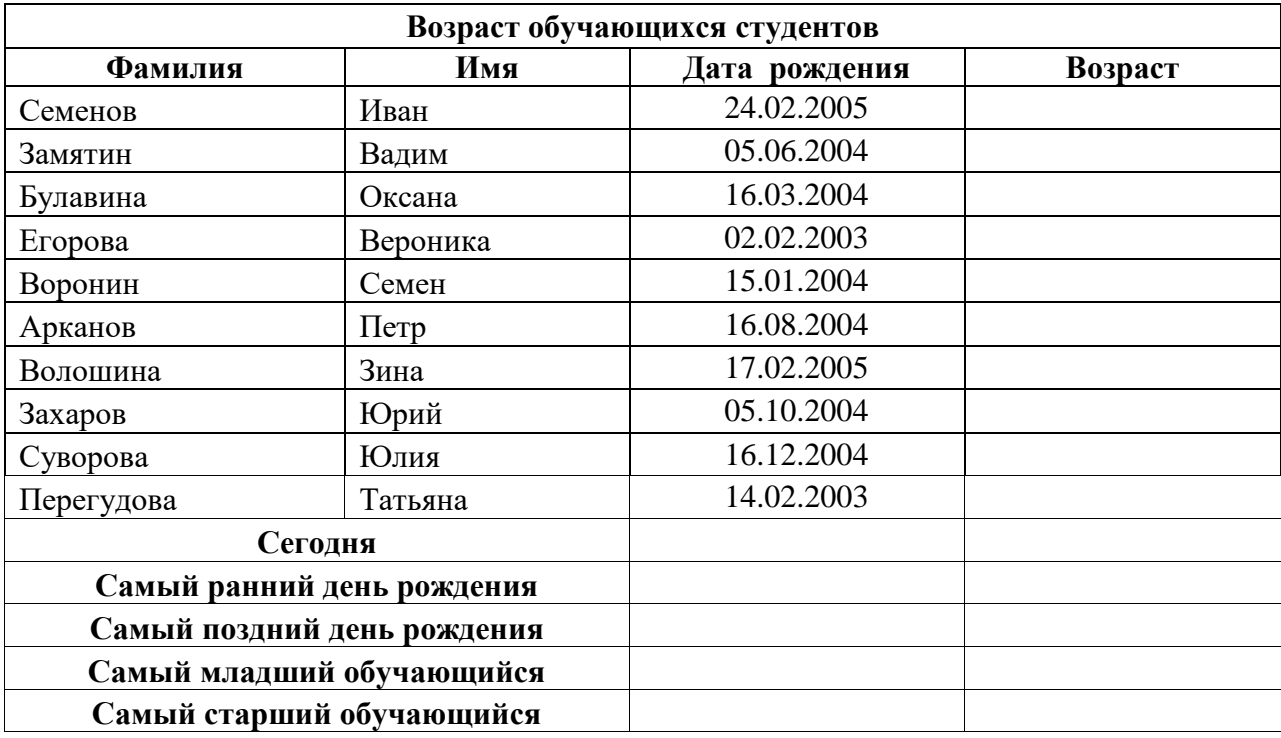

## **Технология выполнения:**

1. В ячейку D13 ввести **=СЕГОДНЯ()**

2. В ячейку D3 ввести **==\$D\$13-C3.** Результат может оказаться представленным в виде даты или большого числа. Следует выбрать **Формат ячеек – Число – Числовые форматы – (все форматы) – Тип (ГГ).**

3. Определить самый ранний день рождения. В ячейку C14 записать формулу  $=$ МИН(C3:C12);

4. Определить самый поздний день рождения. В ячейку C15 записать формулу  $=$ МАКС(C3:C12);

5. Определить самого младшего обучающегося. В ячейку D16 записать формулу  $=MUH(D3:D12);$ 

6. Определить самого старшего обучающегося. В ячейку D17 записать формулу  $=$ МАКС(D3:D12).